, tushu007.com

 $<<$ C++ Builder 5.0  $>>$ 

 $<<$ C++ Builder 5.0  $>>$ 

- 13 ISBN 9787115069184
- 10 ISBN 7115069182

出版时间:2001-1

页数:412

字数:661

extended by PDF and the PDF

http://www.tushu007.com

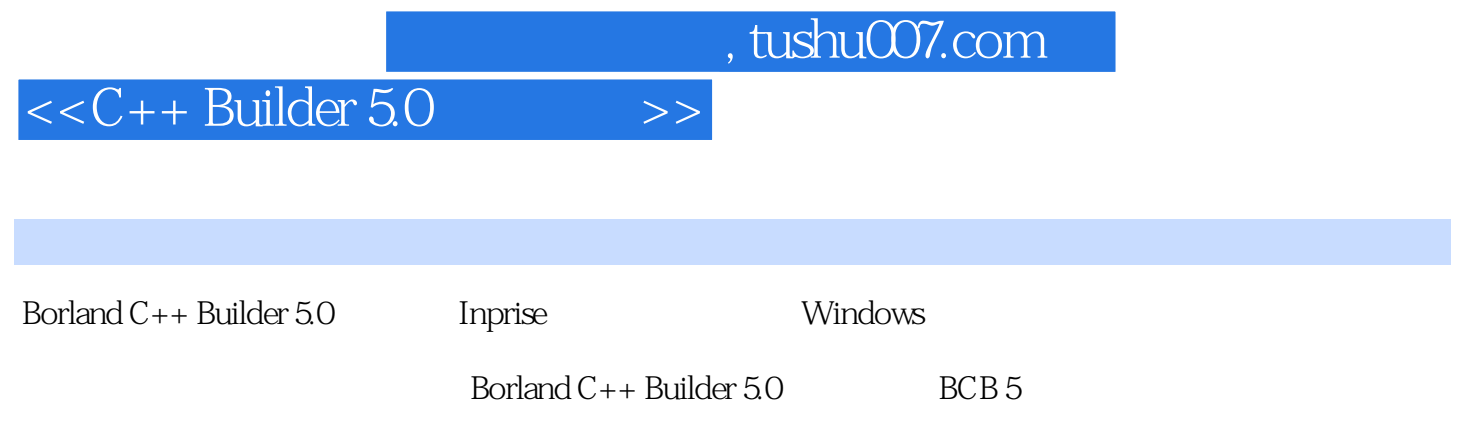

可作为从事BCB 5开发与应用的广大科研人员和高校相关专业师生的自学读物或教学参考书。

, tushu007.com

 $<<$ C++ Builder 5.0  $>>$ 

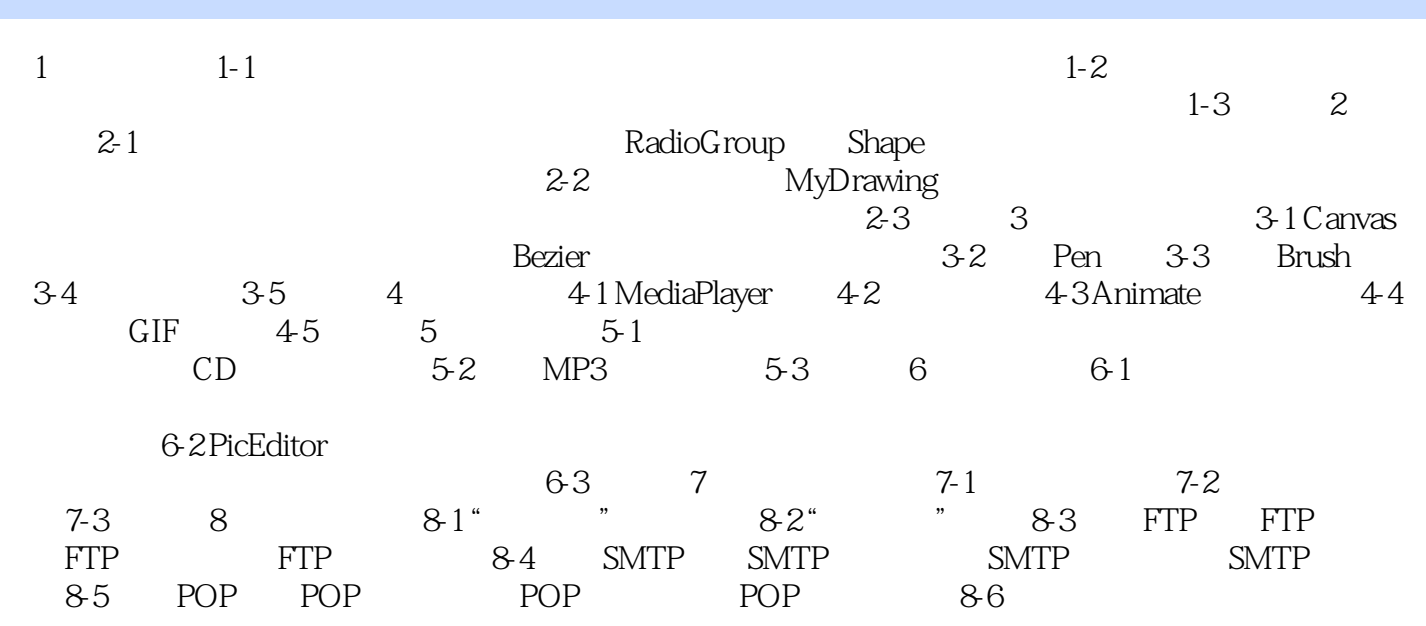

8-5 POP POP POP POP POP

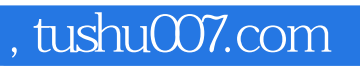

## $<<$ C++ Builder 5.0  $>>$

本站所提供下载的PDF图书仅提供预览和简介,请支持正版图书。

更多资源请访问:http://www.tushu007.com